## Read Me\_Ceres5.00.76\_Correct Sorting Sequence for Import CC Transactions Excel (Ceres5.00.76)

Service Request or Support Case:

Issue addressed: When report 14012543 (Import CC Transactions Excel) is used for importing transactions from an Excel sheet, documents for multiple transactions for the same Vendor and Invoice No. (ext. Doc. No.) are not created correctly if the sorting sequence in the Excel sheet is different.

Objects Affected:

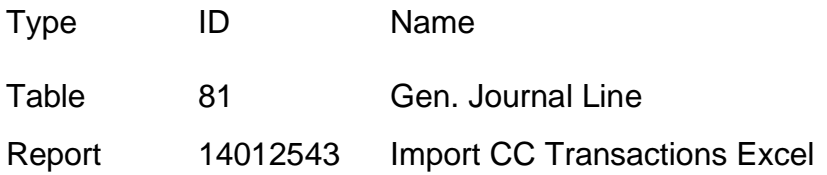

This release does not present a change in system usage methodology.

## Resolution:

- Table 81 (Gen. Journal Line) and Report 14012543 (Import CC Transactions Excel) were updated with a new key, that include fields: 'Extended Document No.', 'Payment Terms Code', 'Shortcut Dimension 1 Code' and 'Shortcut Dimension 2 Code'.